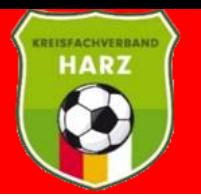

# Anlegen und Bearbeiten eines Spielverlegungsantrages

**unter www.dfbnet.org**

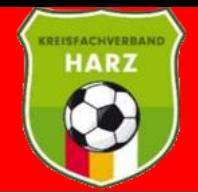

## **Fußballverband Sachsen-Anhalt e.V.**

#### **Kreisfachverband Harz**

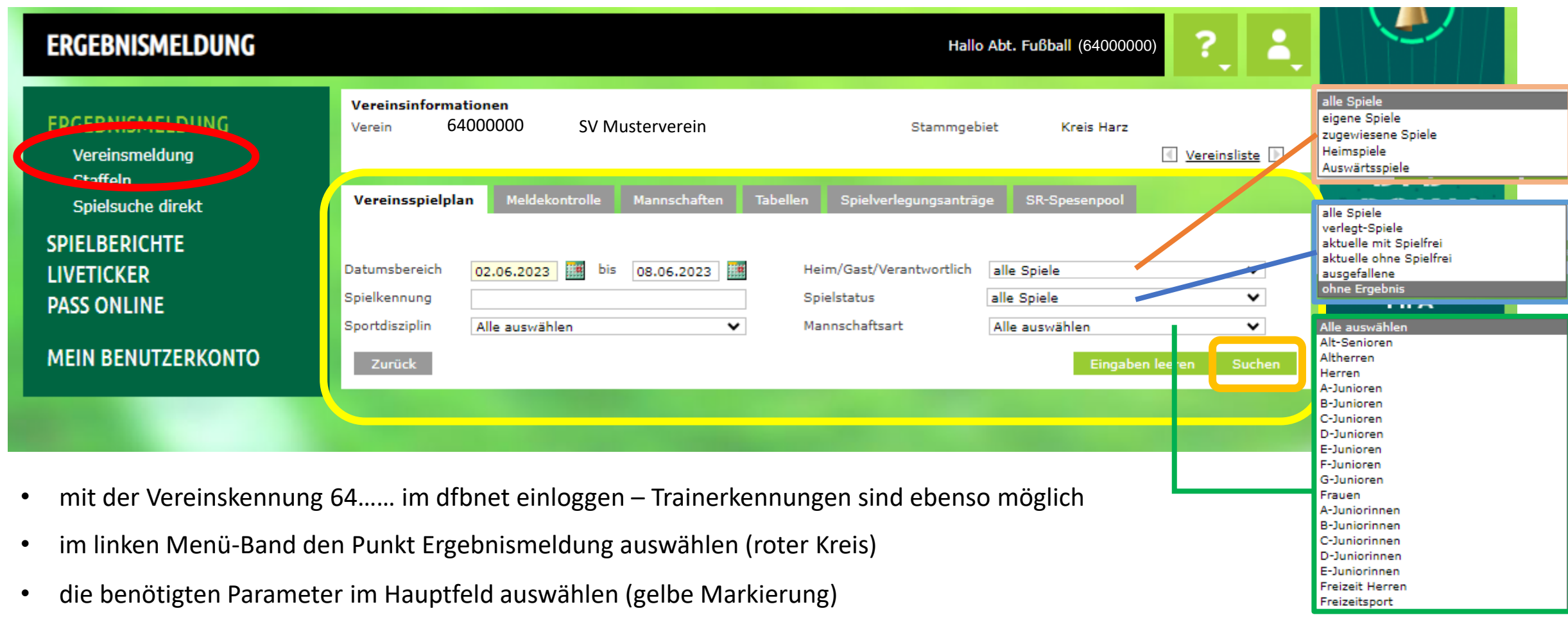

- eventuelle genauere Eingrenzungen zur Ergebnisfilterung einbinden
- den Suchvorgang mit den eingestellten Parametern beginnen (orange Markierung)

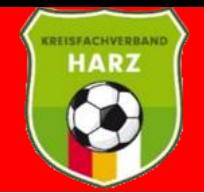

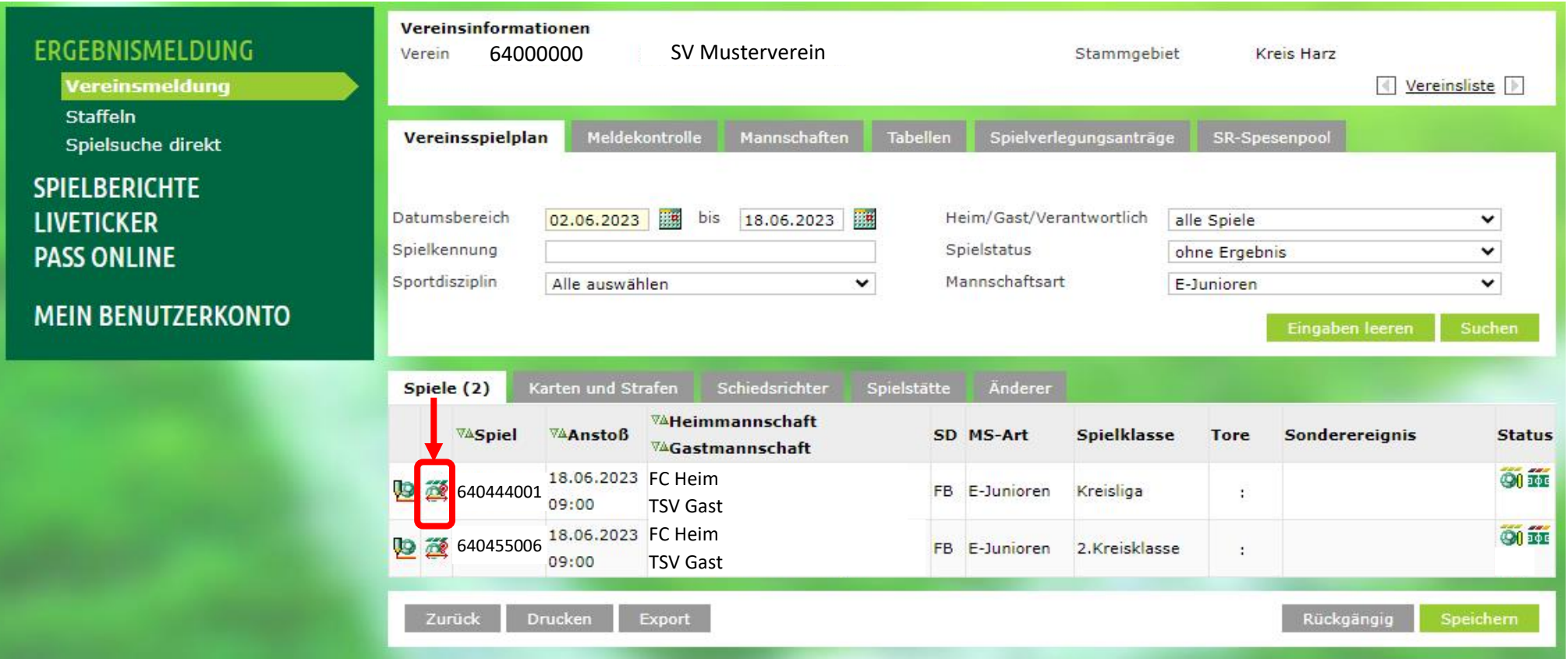

• in der Übersicht die Schaltfläche für den Spielverlegungsantrag anwählen (rote Markierung)

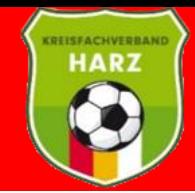

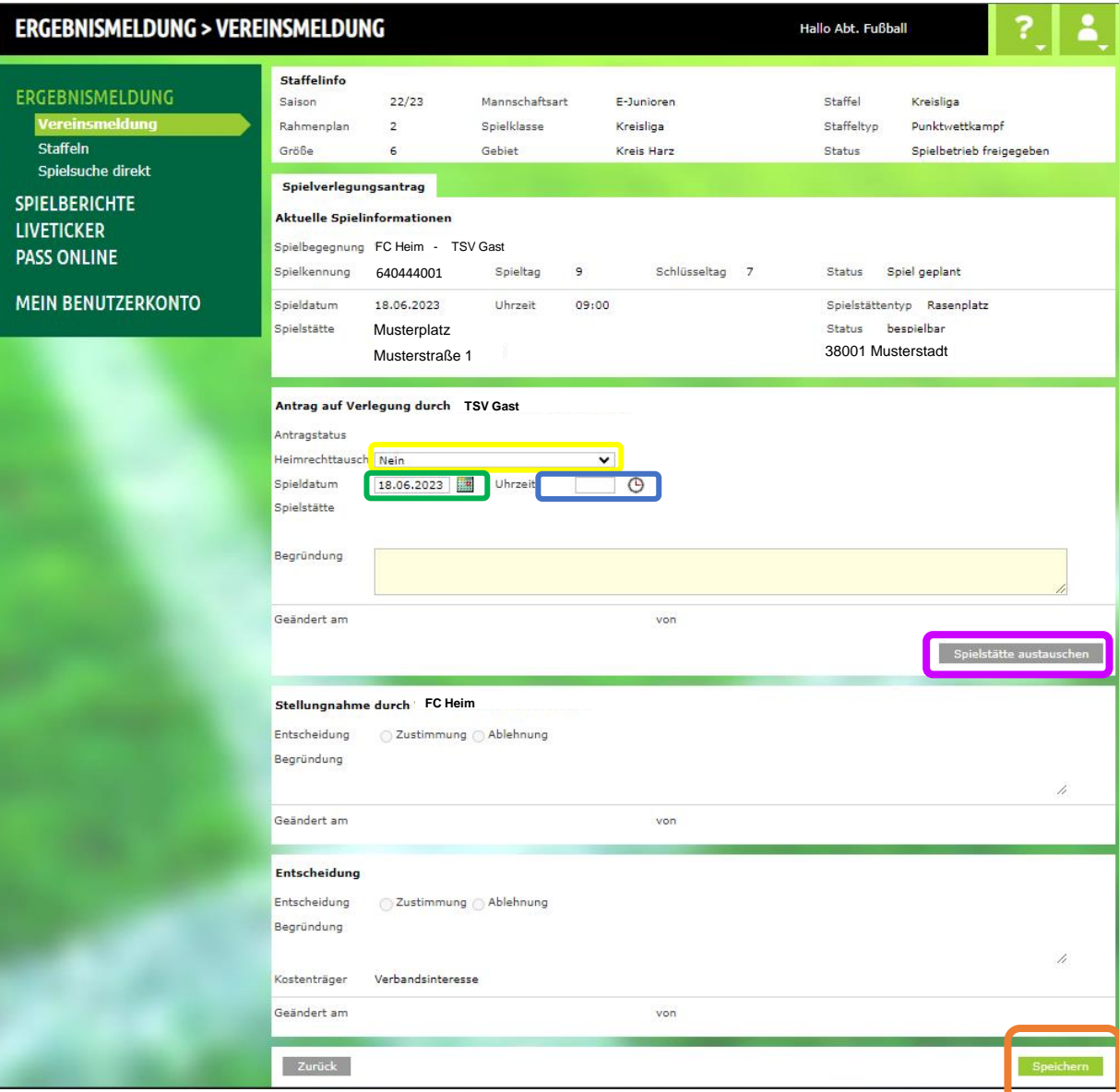

in dem Antragsformular kann der Antragssteller folgende Optionen wählen:

- Heimrechttausch (gelbe Markierung)
- Spieldatum ändern (grüne Markierung)
- Anstoßzeit ändern (blaue Markierung)

\*die Optionen sind auch gemeinsam auswählbar

- Eine Begründung eingeben (gelbes Feld)
- Die Spielstätte kann ebenfalls ausgetauscht werden (violette Markierung)
- mit "Speichern" den Verlegungsantrag anlegen (orange Markierung)
- der Gegner und Staffelleiter erhalten eine Mail über das PV-Postfach

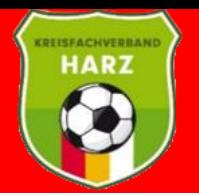

### **Spielverlegungsanträge bearbeiten / beantworten**

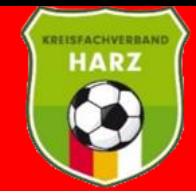

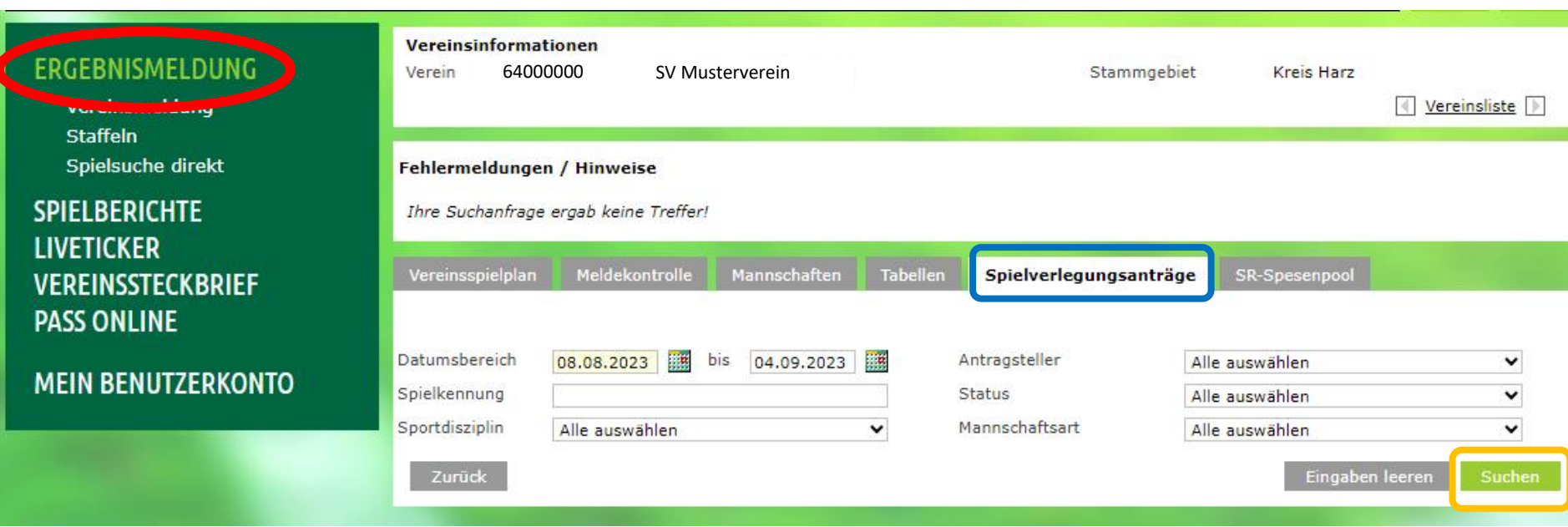

- im linken Menü-Band den Punkt Ergebnismeldung auswählen (roter Kreis)
- den Reiter Spielverlegungsanträge auswählen (blaue Markierung)
- eventuelle genauere Eingrenzungen (Datum, Mannschaftsart, etc.) zur Ergebnisfilterung einbinden
- den Suchvorgang mit den eingestellten Parametern beginnen (orange Markierung)

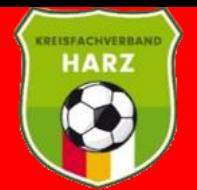

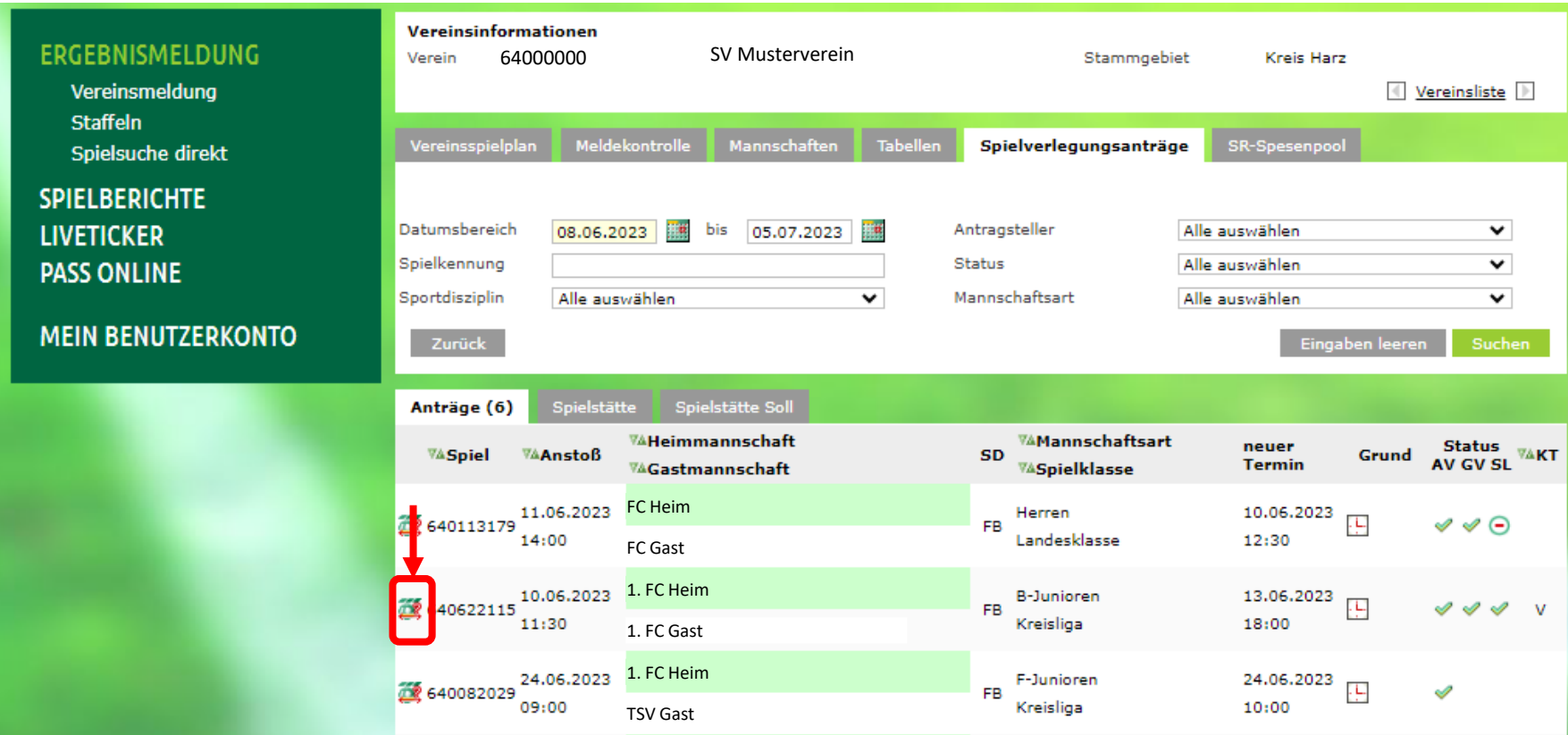

- Die Spielverlegungsanträge des ausgewählten Zeitraumes werden in einer Liste angezeigt
- Bearbeiten des Verlegungsantrages über die Schaltfläche links in der jeweiligen Zeile (rote Markierung)

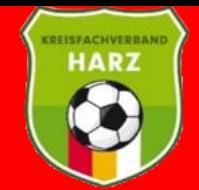

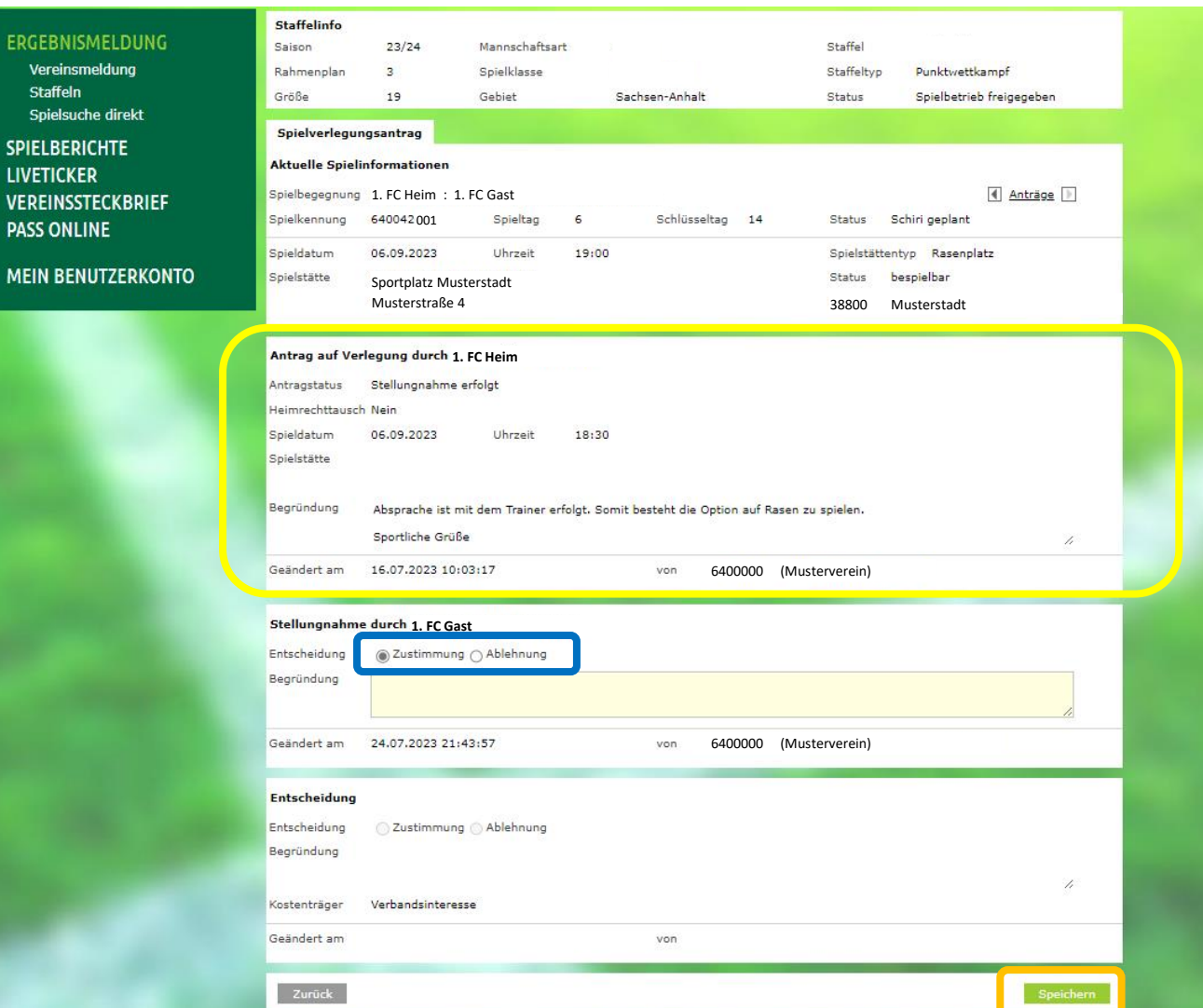

#### Übersicht der Maske

- Der Antrag der Heim-Manschaft mit Begründung (gelbe Markierung)
- dem Antrag zustimmen oder ablehnen (blaue Markierung)
- eine Begründung der Entscheidung hinzufügen (gelbes Fenster)
- mit "Speichern" die Bearbeitung abschließen (orange Markierung)
- Gegner und Staffelleiter werden per Mail (PV-Postfach) benachrichtigt

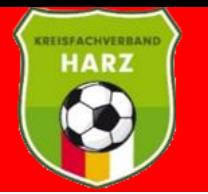

### **Entscheidung der Spielverlegung**

Wenn der Staffelleiter dem Spielverlegungsantrag zugestimmt hat, erhalten beide Vereine eine Informationsmail über die durchgeführte Spielverlegung.

Hat ein Gegner den Spielverlegungsantrag abgelehnt, wird auch der Staffelleiter diesem Antrag nicht zustimmen.

Eine Absprache vor dem Anlegen eines Spielverlegungsantrages sollte stets vorgenommen werden.